## Dr. R. Käppeli D-ITET, D-MATL Sommer 2019 Prüfung Numerische Methoden

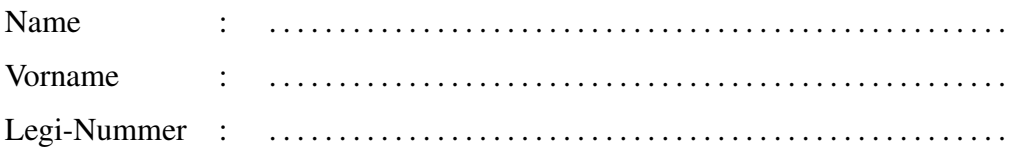

Studiengang : . . . . . . . . . . . . . . . . . . . . . . . . . . . . . . . . . . . . . . . . . . . . . . . . . . . . .

Datum : 20.08.2019

1 | 2 | 3 | 4 | 5 | Punkte 10 | 10 | 10 | 10 | 50

### Wichtige Hinweise

- Die Prüfung dauert 90 Minuten.
- Erlaubte Hilfsmittel: 5 A4-Blätter doppelseitig (=10 Seiten) eigenhändig und handschriftlich verfasste Zusammenfassung, nicht ausgedruckt, nicht kopiert. Sonst keine Hilfsmittel zugelassen.
- Begründen Sie jeweils Ihre Aussagen. Unbegründete Lösungen (außer bei Multiple-Choice-Aufgaben falls nicht explizit gefordert) werden nicht akzeptiert!
- Legen Sie Ihre Legi auf den Tisch. Schalten Sie Ihr Handy aus.
- Schreiben Sie nicht mit Bleistift. Verwenden Sie einen Stift mit blauer oder schwarzer Farbe (keinesfalls rot oder grün).
- Versuchen Sie Ihren Lösungsweg möglichst klar darzustellen und arbeiten Sie sorgfältig!
- Schauen Sie das Prüfungsblatt erst an, wenn der Assistent das Signal dazu gibt!

# Viel Erfolg!

Siehe nächstes Blatt!

### Aufgaben:

#### 1. *Wahr oder Falsch* [10 Punkt(e)]

Hinweise zur Bewertung: Jede Aussage ist entweder wahr oder falsch; machen Sie ein Kreuzchen in das entsprechende Kästchen und zwar so:

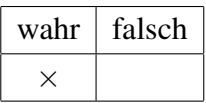

Als Markierungen sind ausschliesslich Kreuzchen  $\times$  erlaubt. Wenn Sie ein Kreuzchen rückgängig machen wollen, streichen Sie es klar erkennbar durch.

Jedes richtig gesetzte Kreuzchen ergibt 2 Punkte, jedes falsch gesetzte Kreuzchen ergibt -2 Punkte. Die erreichte Gesamtpunktzahl wird aber nie negativ sein - wir runden auf 0 auf.

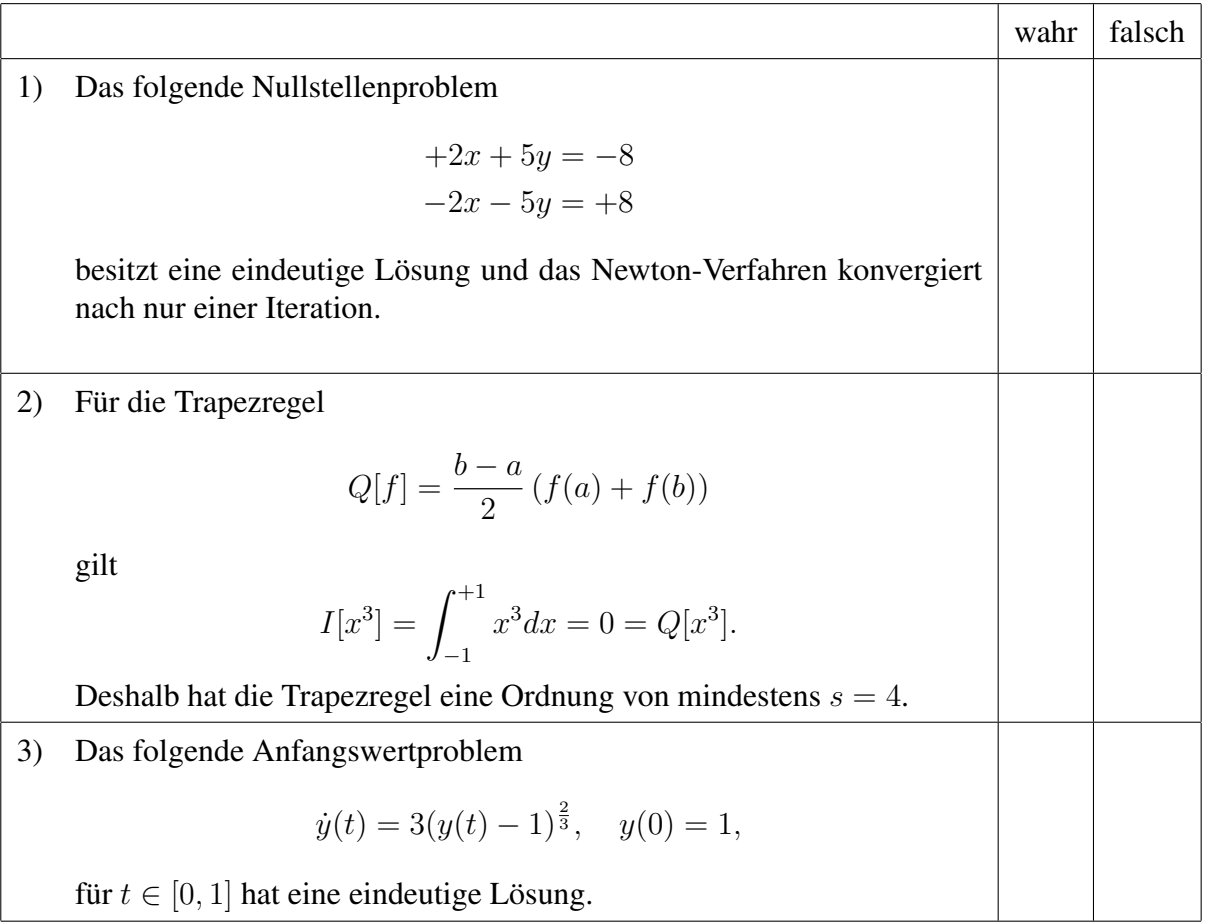

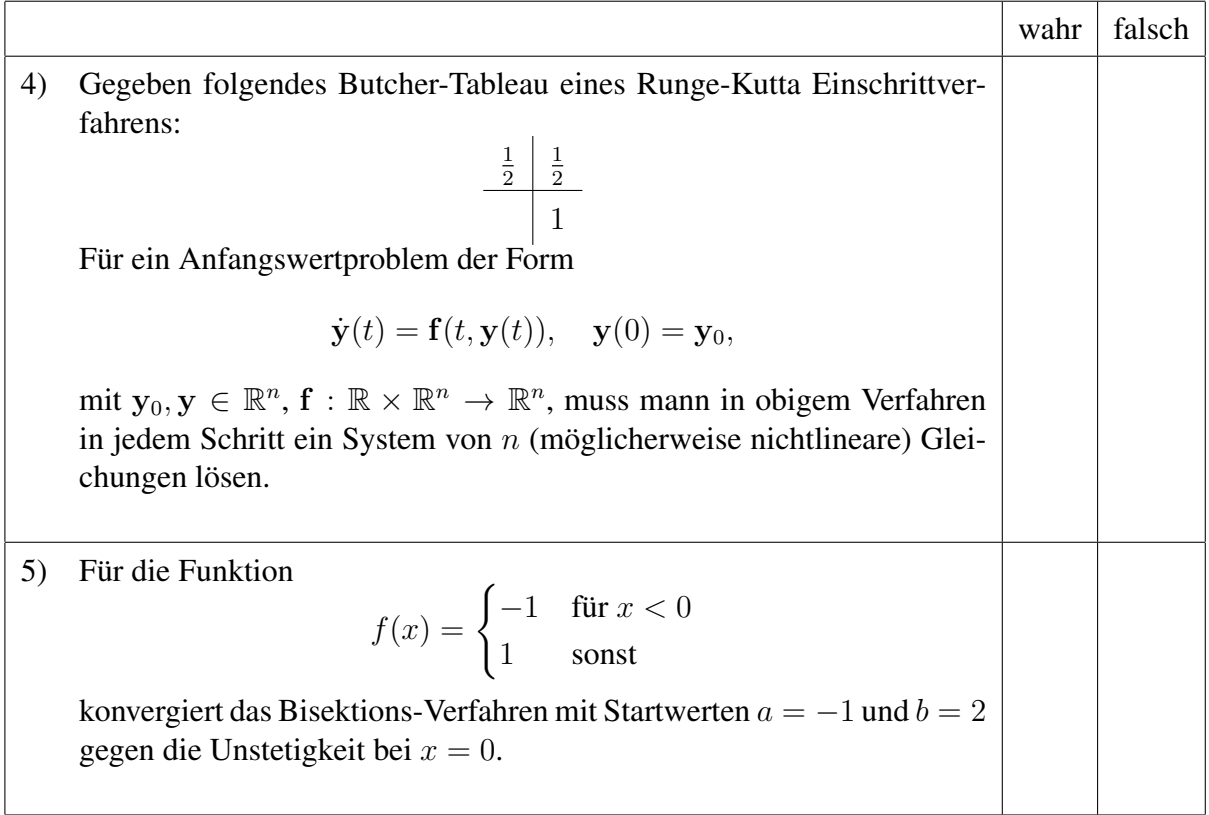

#### 2. *Fragen aus den Übungen* [10 Punkt(e)]

a) [3 Punkt(e)] Wir betrachten die folgende Quadraturregel

$$
Q[f] = \alpha f(0) + \beta f(1/2) + \gamma f(1)
$$

zur Approximation von  $I[f] = \int_0^1 f(x) dx$ .

- i) Bestimmen Sie die Konstanten  $\alpha$ ,  $\beta$  and  $\gamma$  so, dass der Genauigkeitsgrad dieser Regel so hoch wie möglich ist.
- ii) Transformieren Sie die Quadraturregel auf ein beliebiges Intervall  $I = [a, b]$ .
- b) [3 Punkt(e)] Geben Sie für das Runge-Kutta Einschrittverfahren

$$
k_1 = f\left(t_j + \frac{h}{2}, y_j + \frac{h}{2}k_1\right),
$$
  

$$
y_{j+1} = y_j + hk_1,
$$

an ob es (i) explizit oder implizit ist, (ii) das zugehörige Butcher-Tableau und (iii) skizzieren Sie das Verfahren im Richtungsfeld.

Schreiben Sie Ihre Antworten direkt hier:

- (i)
- (ii)
- (iii) Richtungsfeld:

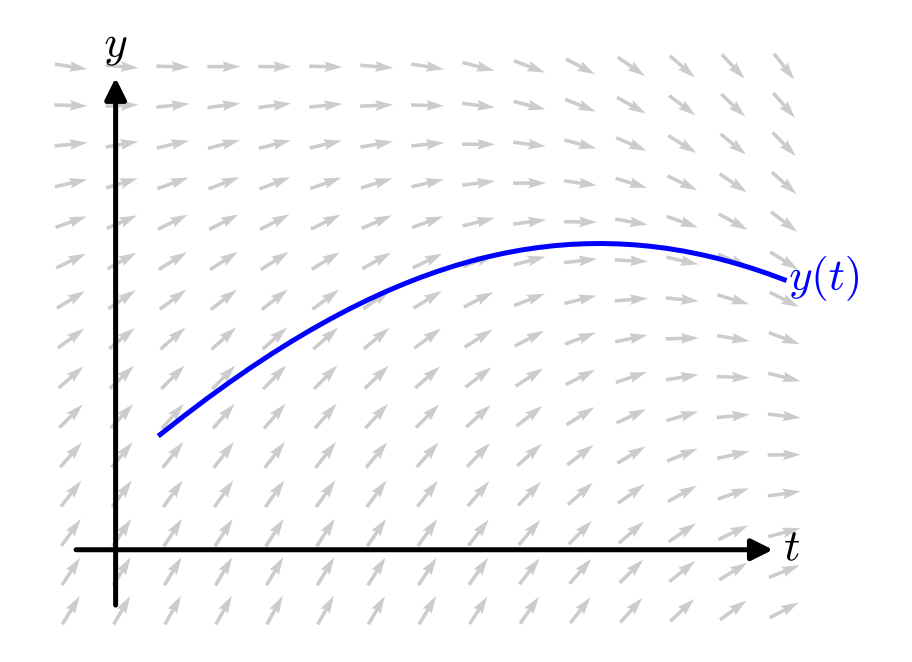

c) [2 Punkt(e)] Berechnen Sie die Stabilitätsfunktion für folgendes Verfahren:

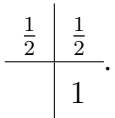

d) [2 Punkt(e)] Es ist bekannt, dass die Ladung Q eines Kondensators in einem RLC Schaltkreis die Differentialgleichung zweiter Ordnung

$$
L\ddot{Q} + R\dot{Q} + \frac{Q}{C} = E(t)
$$

erfüllt. Hier ist  $L$  die Induktivität,  $R$  der Widerstand,  $C$  die Kapazität und  $E(t)$  die Anregung. Die Anfangswerte seien gegeben durch  $Q(0) = Q_0$  und  $\dot{Q}(0) = I_0$ .

Schreiben Sie dieses Anfangswertproblem zweiter Ordnung als ein Anfangswertproblem erster Ordnung.

#### 3. *Anfangswertproblem und Stabilität* [10 Punkt(e)]

Wir betrachten das Anfangswertproblem (AWP)

$$
\dot{y}_1 = -\varepsilon y_1^2 + \varepsilon y_2 + \cos(t)
$$
  
\n
$$
\dot{y}_2 = -\frac{1}{\varepsilon} y_2^2 - t,
$$
\n(1)

für  $t \in [0, 1], \varepsilon > 0$  und  $y_1(0) = y_2(0) = 1.$ 

Zur numerischen Lösung dieses AWPs verwenden wir das durch folgendes Butcher-Tableau gegebene Einschrittverfahren (ESV)

$$
\begin{array}{c|c}\n0 & 1 & 1 \\
\hline\n\frac{1}{2} & \frac{1}{2}\n\end{array}
$$
\n(2)

- a) [1 Punkt] Schreiben Sie dieses ESV in Stufenform.
- b) [2 Punkt(e)] Berechnen Sie die Stabilitätsfunktion dieses ESV.
- c) [3 Punkt(e)] Berechnen Sie das Stabilitätsinterval dieses ESV.
- d) [3 Punkt(e)] In welchen Intervall muss die Schrittweite gewählt werden um das AWP im ersten Schritt stabil zu lösen?
- e) [1 Punkt] Wählen Sie ein alternatives ESV welches für das AWP (1) und beliebig kleinen  $\varepsilon$ besser geeignet ist als das ESV (2). Begründen Sie Ihre Antwort.
- 4. *Mehrschrittverfahren* [10 Punkt(e)]
	- a) [5 Punkt(e)] Wir betrachten folgendes Mehrschrittverfahren:

$$
y_{j+1} = y_{j-1} + 2hf(t_j, y_j). \tag{3}
$$

Berechnen Sie die Konsistenzordnung dieses Verfahrens.

Hinweis: Berechnen Sie zuerst den lokalen Diskretisierungsfehler

$$
e_{j+1} = y(t_{j+1}) - y(t_{j-1}) - 2hf(t_j, y(t_j))
$$
\n(4)

durch einsetzen der exakten Lösung in das Verfahren (3). Verwenden Sie hierzu die Taylor-Entwicklung. Schlussfolgern Sie aus dem lokalen Diskretisierungsfehler die Konsistenzordnung.

b) [5 Punkt(e)] Wir betrachten das k-Schritt BDF Verfahren:

$$
\sum_{l=0}^{k} \alpha_l y_{j+1-l} = h\beta_0 f(t_{j+1}, y_{j+1}).
$$

- i) [2 Punkt(e)] Bestimmen Sie das Interpolationspolynom durch die Stützpunkte  $(t_{j+1}, y_{j+1})$ ,  $(t_j, y_j)$  und  $(t_{j-1}, y_{j-1})$ . Die Stützstellen sind äquidistant verteilt, d.h.  $t_{j+1} - t_j = t_j - t_{j-1} = h$ .
- ii) [3 Punkt(e)] Konstruieren Sie das 2-Schritt BDF Verfahren mit Ihrem Interpolationspolynom aus i).

5. *Quadratur und Newton-Verfahren* [10 Punkt(e)]

Wir betrachten folgende Quadraturregel auf dem Referenzintervall

$$
Q[f] = f(x_1) + f(x_2) \approx \int_{-1}^{+1} f(x)dx = I[f]
$$

wobei die Knoten  $x_1$  und  $x_2$  noch zu bestimmen sind.

- a) [2 Punkt(e)] Stellen Sie die Gleichungen für die Knoten auf damit Q einen Genauigkeitsgrad von mindestens  $q = 2$  hat.
- b) [2 Punkt(e)] Die Knoten sollen nun mit dem Newton-Verfahren iterativ bestimmt werden. Berechnen Sie alle nötigen Komponenten um das Newton-Verfahren anzuwenden.
- c) [1 Punkt] Ist  $x_0 = (1 \ 1)^{\top}$  eine gute Wahl für den Anfangswert? Begründen Sie Ihre Antwort.
- d) [5 Punkt(e)] Vervollständigen Sie folgende MATLAB Implementierung des Newton-Verfahrens für das Nullstellenproblem aus b):

```
function x = newton(x0, max_iiter, tol)% Parameters: x0 ... Startwert fuer Parameter<br>max iter ... maximale Anzahl von Itera
% max_iter ... maximale Anzahl von Iterationen<br>% tol ... Toleranz
             tol ... Toleranz
\frac{9}{6}% Returns: x
 %Initialisierung
 x = x0;
  %Komponenten im Newton-Verfahren
  for i = 1: max iter
   x_0ld =
   %Compute update
    s =%Abbruchkriterium
     if ( \qquad \qquadbreak
    end
    %Update iteration
    x =end
end
```
Verwenden Sie die folgende Box um zusätzliche Funktionen zu implementieren. Sie können davon ausgehen, dass der Inhalt dieser Box in der selben Datei wie obige Box steht.